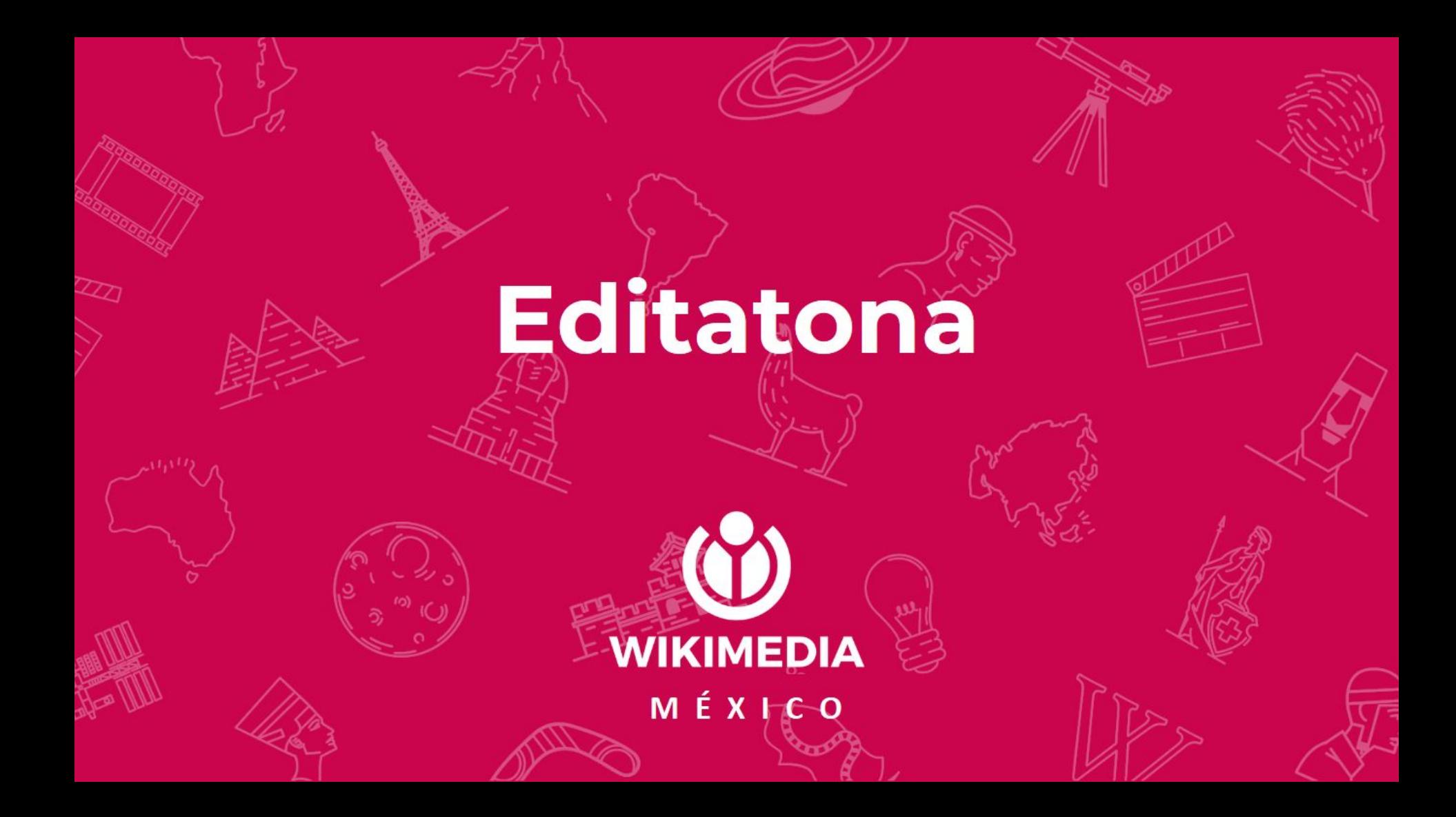

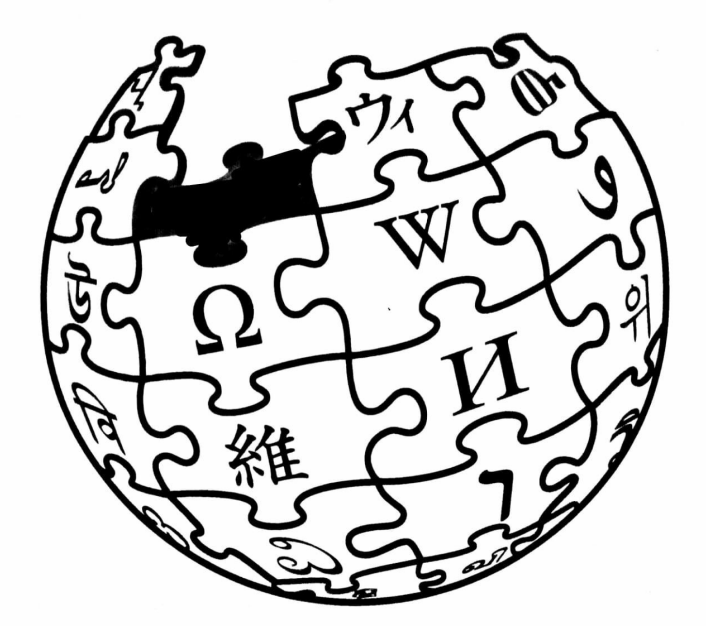

- Enciclopedia libre más grande de Internet
- Usar, modificar, distribuir
- 10 sitios sin ánimo de lucro
- Construida de manera colaborativa por voluntarios y voluntarias
- Somos el país que más lee Wikipedia en español

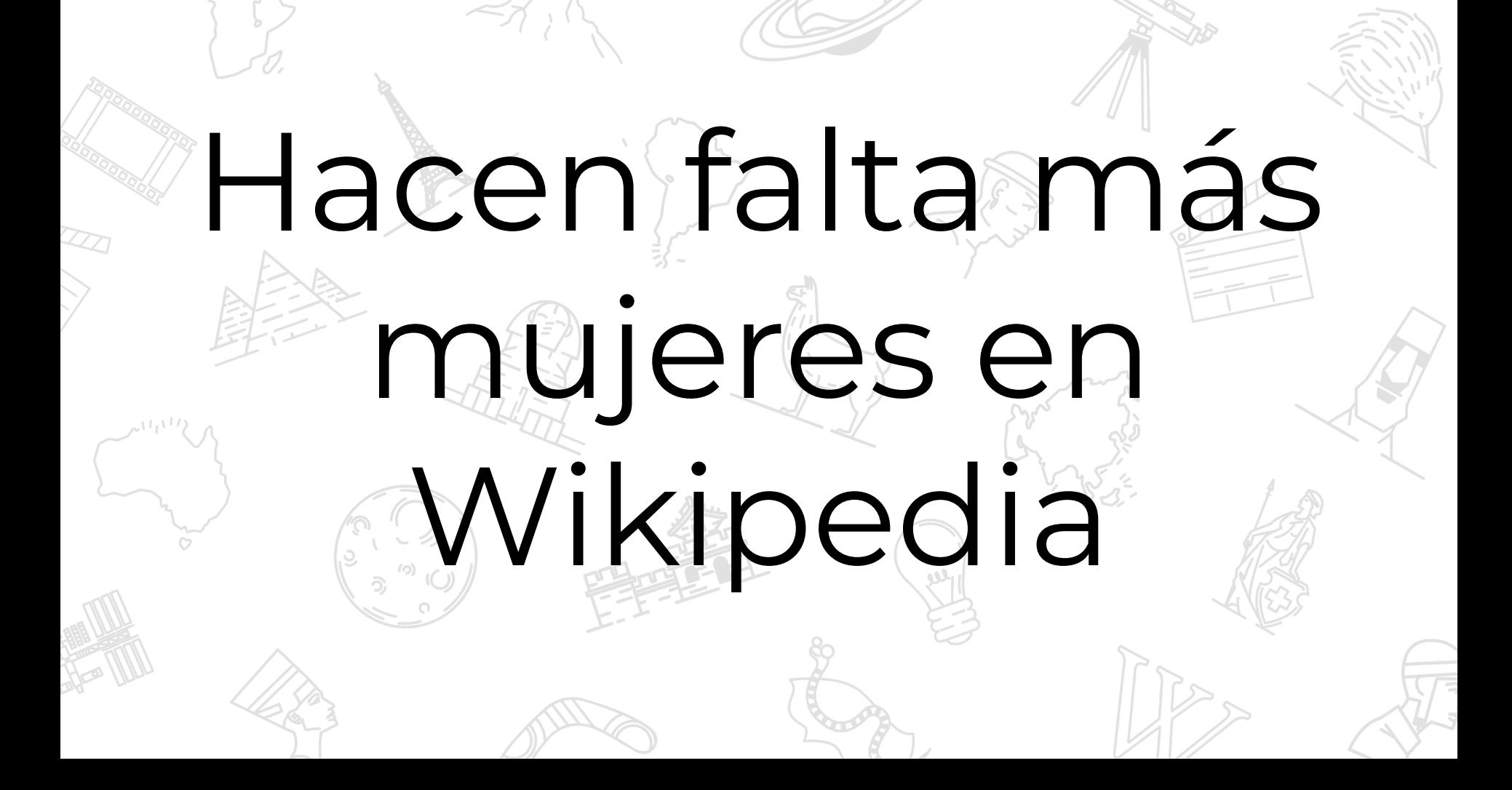

### ● 1 de cada 10 wikipedistas es mujer

# Algunos números

- 17% son biografías de mujeres (2016)
- Actrices, modelos y actrices porno
- 20% en 2020
- Crecimiento de  $3.43\%$

## ¿A qué se debe?

Wikipedia es creada por voluntarias. Necesitas tiempo libre para investigar, editar, escribir.

Hay desconfianza para escribir por primera vez.

Machismo, acoso y mansplaining.

Editatona es un maratón de edición para editar sobre mujeres destacadas en distintos ámbitos.

Es exclusiva para mujeres con la finalidad de crear un espacio seguro para nosotras

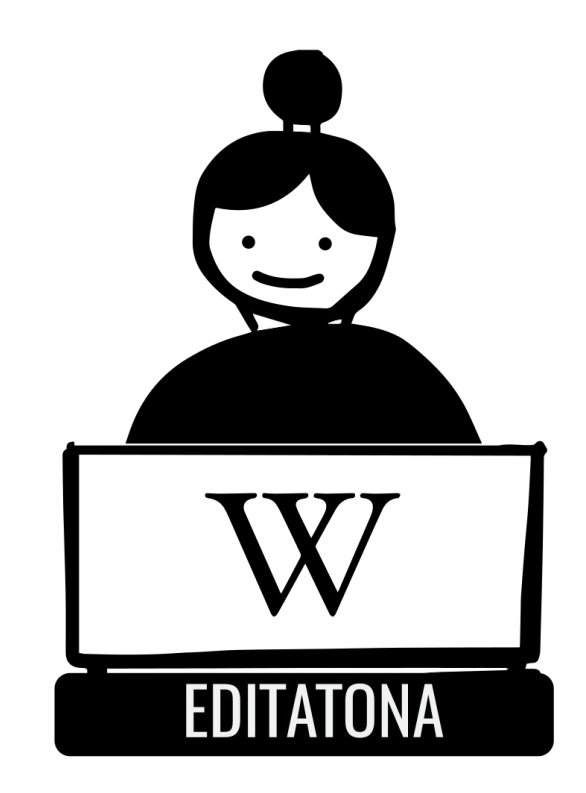

Hemos organizado Editatonas en estos estados de México

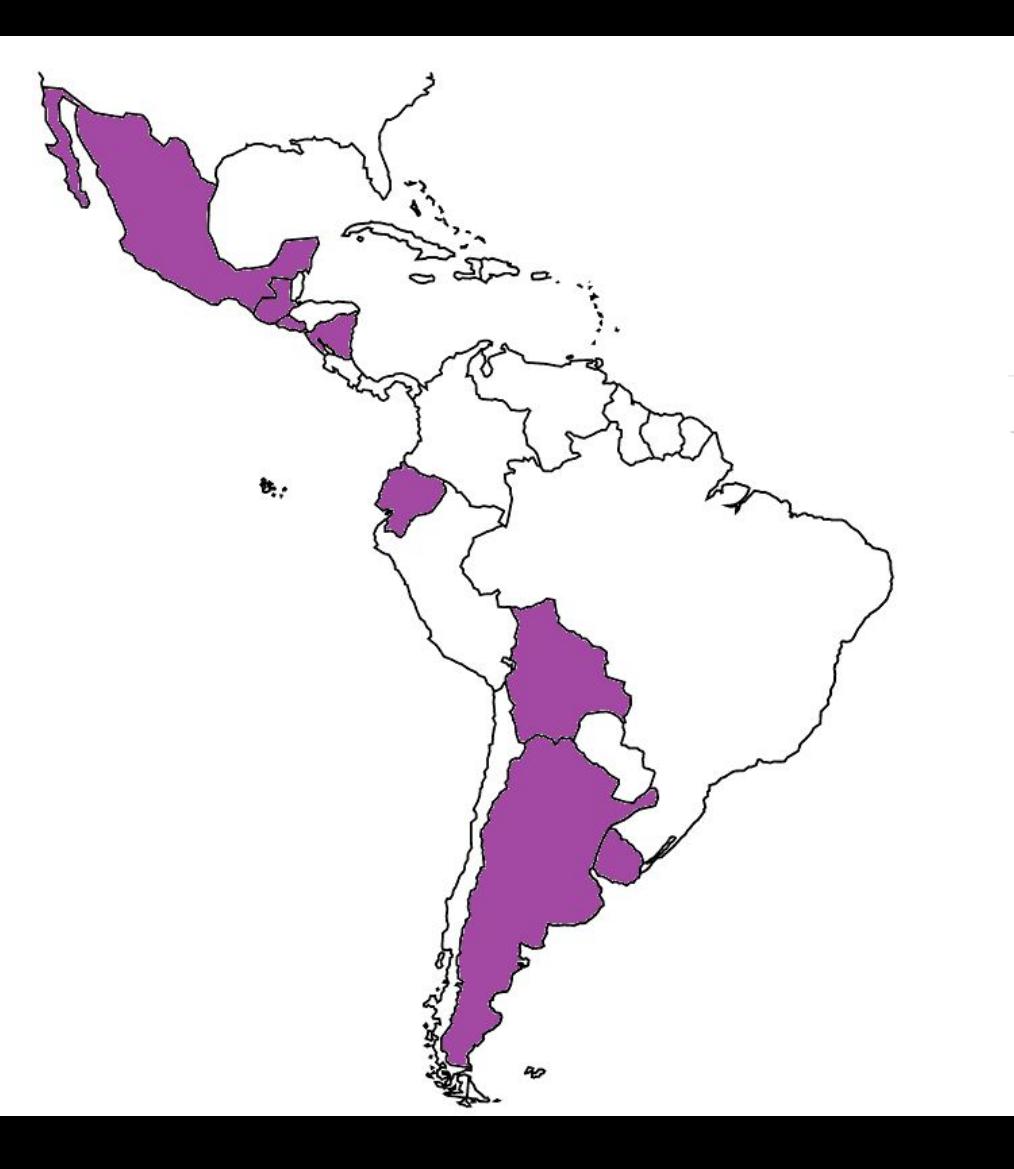

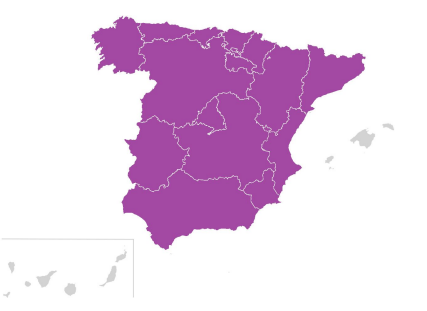

¡Y ha sido una iniciativa que ha llegado a otros países!

# Todas podemos editar

Pero hay reglas que debemos conocer

Y a veces no es tan sencillo como parece...

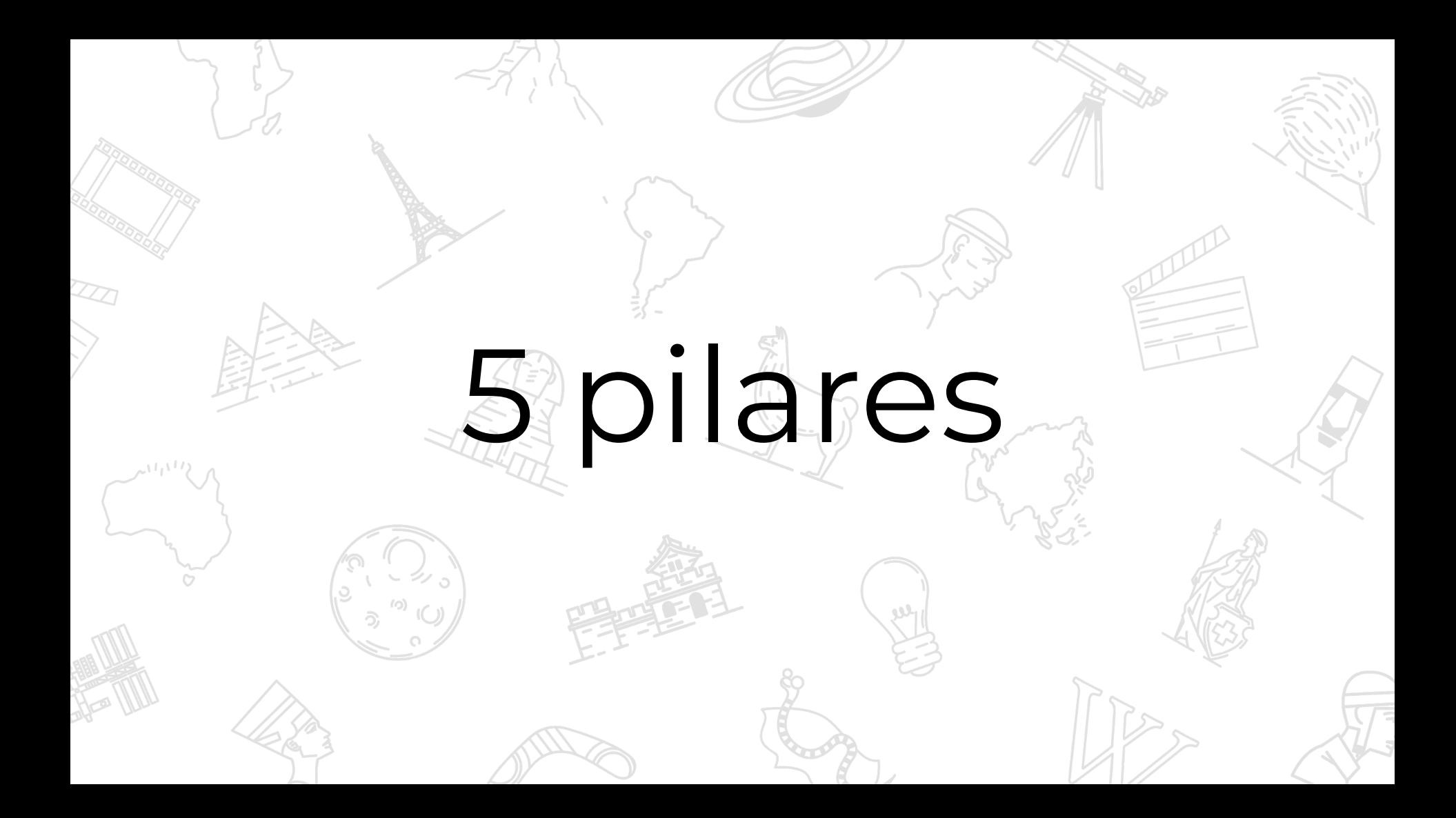

### **1. Contenido enciclopédico.**

- 2. Punto de vista neutral.
- 3. Contenido libre.
- 4. Normas de etiqueta.
- 5. Sé valiente. No hay reglas fijas.

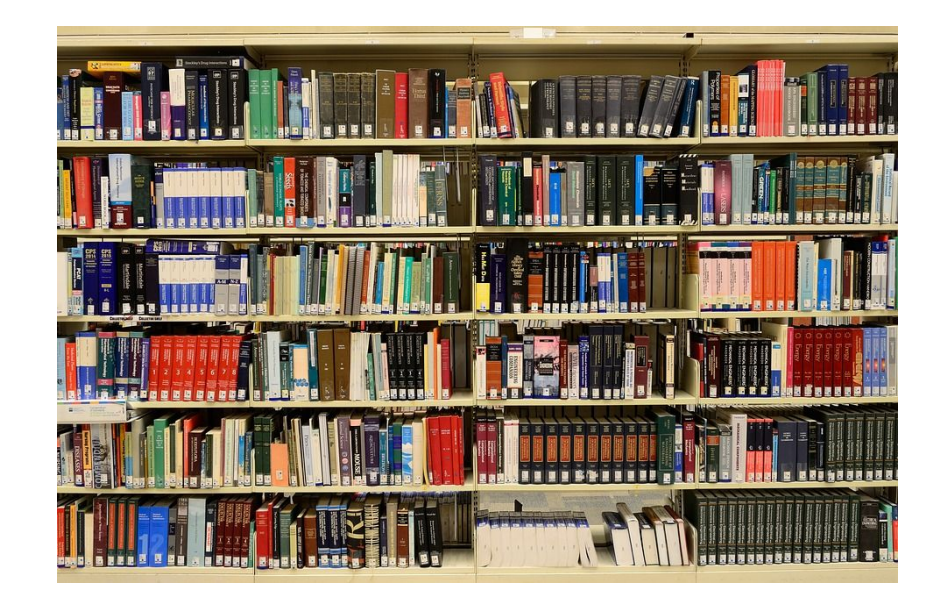

- 1. Contenido enciclopédico.
- **2. Punto de vista neutral.**
- 3. Contenido libre.
- 4. Normas de etiqueta.
- 5. Sé valiente. No hay reglas fijas.

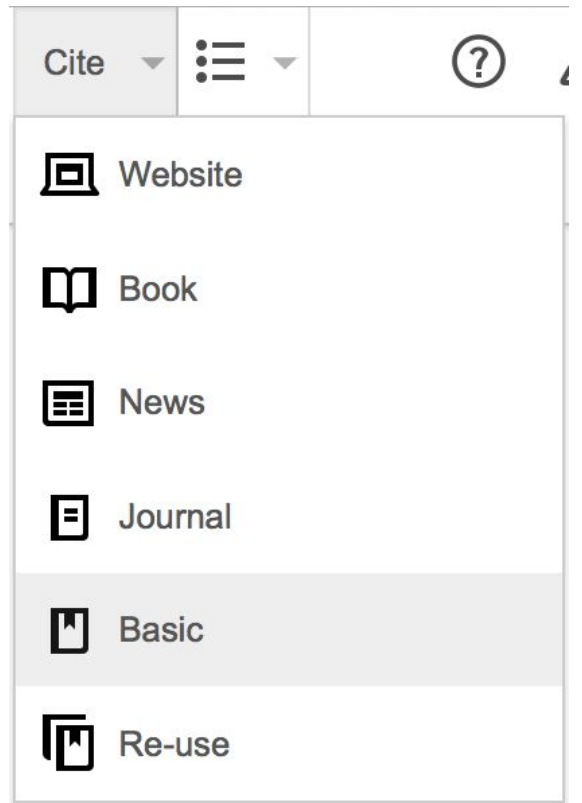

- 1. Contenido enciclopédico.
- 2. Punto de vista neutral.
- **3. Contenido libre.**
- 4. Normas de etiqueta.
- 5. Sé valiente.No hay reglas fijas.

# **@Creative<br>Commons**

- 1. Contenido enciclopédico.
- 2. Punto de vista neutral.
- 3. Contenido libre.
- **4. Normas de etiqueta.**
- 5. Sé valiente. No hay reglas fijas.

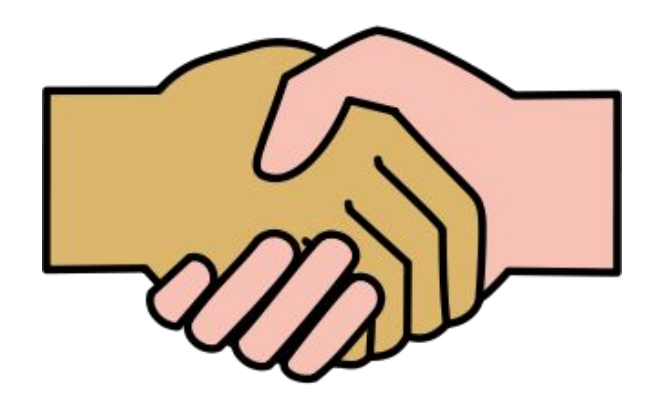

- 1. Contenido enciclopédico.
- 2. Punto de vista neutral.
- 3. Contenido libre.
- 4. Normas de etiqueta.
- **5. Sé valiente. No hay reglas fijas.**

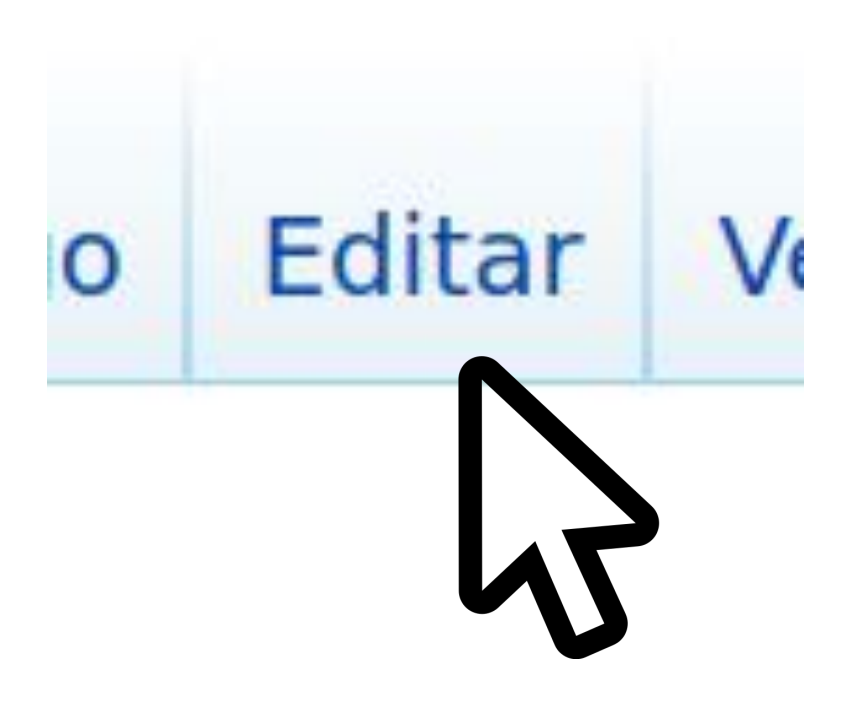

# ¿A qué retos nos enfrentamos?

- Falta de referencias que hablen sobre las mujeres, sus actividades y sus logros.
- O referencias machistas.
- Comunidad wikipedista que revisa y cuestiona más los artículos de mujeres.
- Plantillas y borrado de artículos.

Artículo o sección sin relevancia enciclopédica aparente. El asunto o la redacción hacen pensar que debería borrarse. Por favor, añade argumentos o edita el artículo, basándote en referencias a fuentes fiables e independientes. De no ser así, podría ser borrado en 30 días desde la colocación de este aviso. Por favor, no lo retires sin resolver el problema o consensuarlo previamente en la discusión. Puedes pedir ayuda en el programa de tutoría o preguntar en el Café. También puedes utilizar el asistente para la creación de artículos. Este aviso fue puesto el 9 de febrero. Copia el siguiente código en la página de discusión del autor: {{sust:aviso sin relevancia|Gisela Sánchez Díaz de León}}

# ¿Cómo editar Wikipedia con perspectiva feminista?

- Crea una cuenta en Wikipedia desde casa
- Reune mínimo 5 referencias
- No blogs, no redes sociales
- Lenguaje no sexista
- Trabaja en el "Taller"

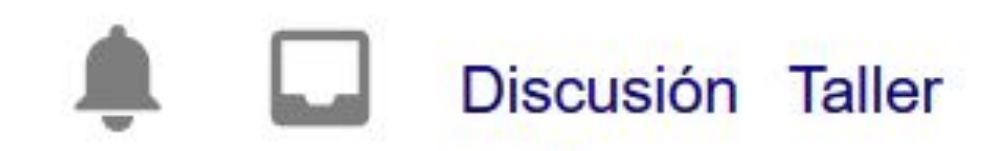

- Wikipedia es leída por muchas personas
- Redacción sencilla
- Evitar adjetivos
- Añade la plantilla "En obras"

#### Uno o varios wikipedistas están trabajando actualmente en este artículo o sección.

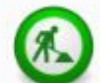

Es posible que a causa de ello haya lagunas de contenido o deficiencias de formato. Si quieres, puedes ayudar y editar, pero antes de realizar correcciones mayores contáctalos en sus páginas de discusión o en la página de discusión del artículo para poder coordinar la redacción.

# ¿Qué hacer si nos plantillan o borran un artículo?

# Conserva la calma

Si la persona es destacada y cuentas con las referencias adecuadas y suficientes hay varias soluciones.

Escribe en la Discusión del artículo y en la página del bibliotecario que plantilló o borró.

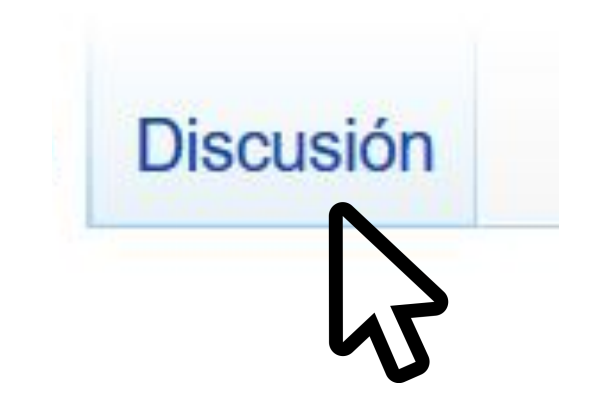

Así habrá evidencia que trataste de dialogar y llegar a un consenso por varias vías.

### **Si no hay respuesta...**

### Portal de la comunidad

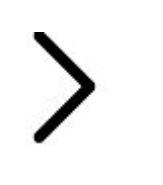

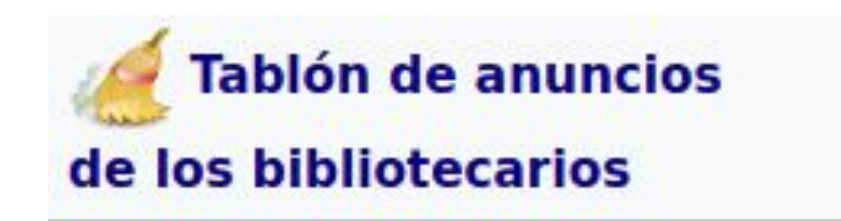

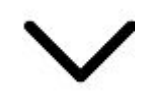

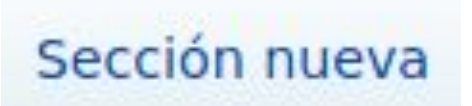

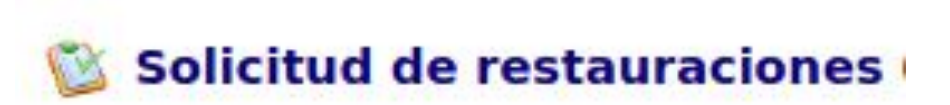

Estamos en un espacio para compartir conocimiento entre nosotras y generar una red de apoyo para defender nuestros artículos

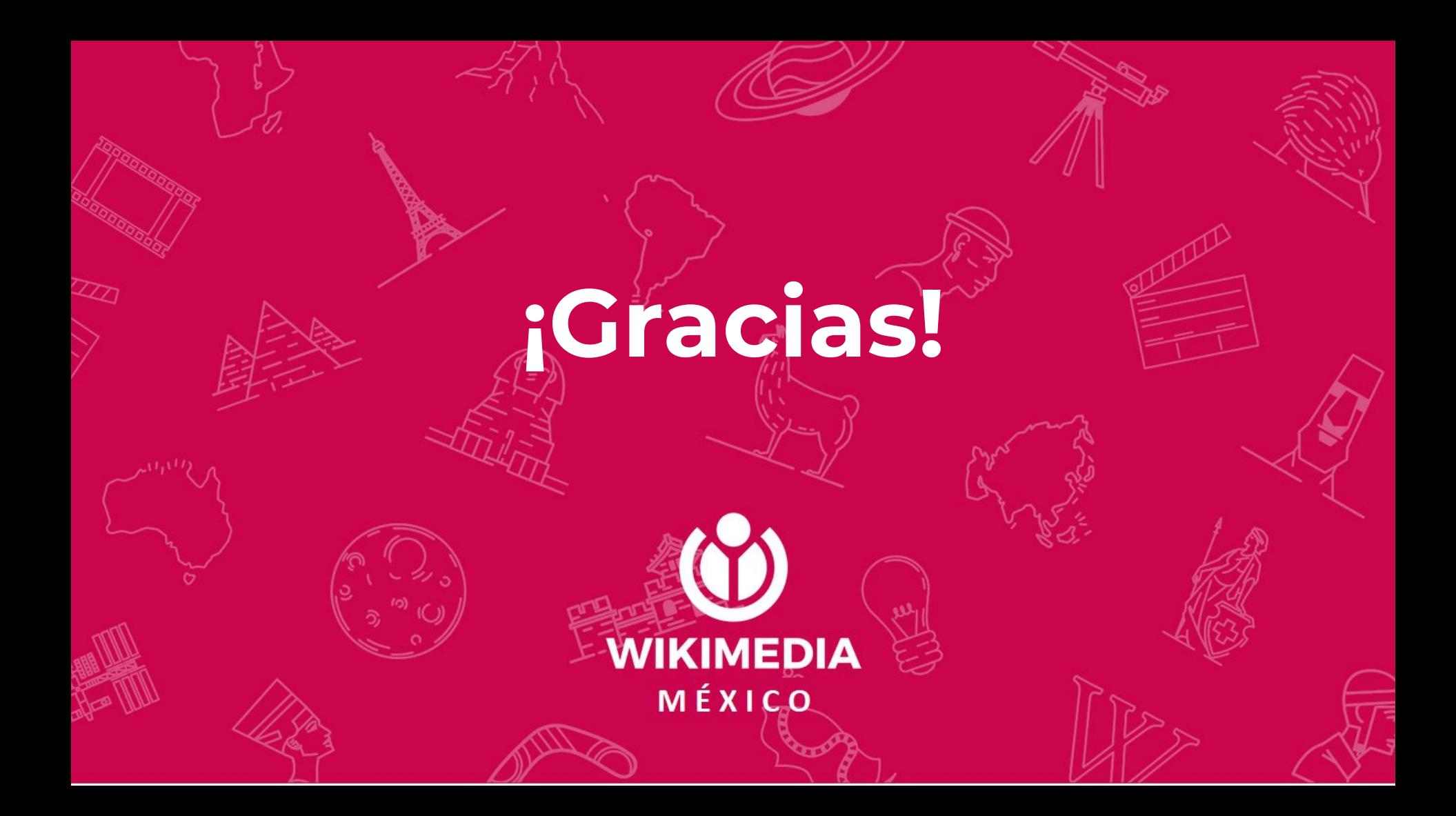

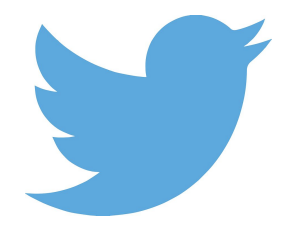

### @Wikimedia\_mx

### @editatona

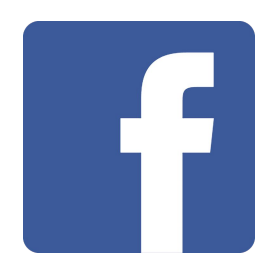

#### Wikimedia México Editatona

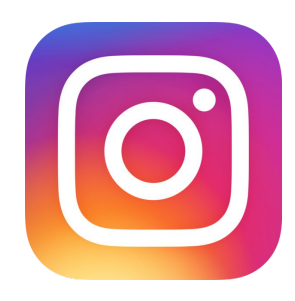

wikimedia\_mx